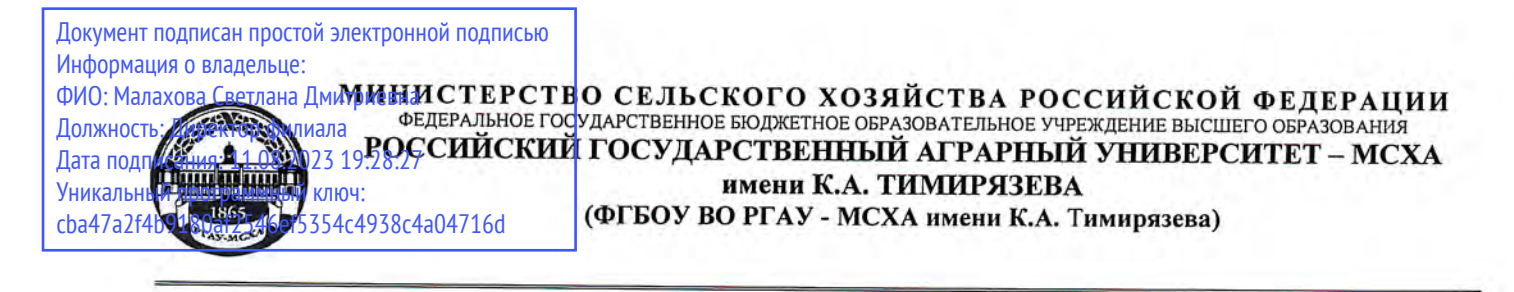

## КАЛУЖСКИЙ ФИЛИАЛ

## ФАКУЛЬТЕТ АГРОТЕХНОЛОГИЙ, ИНЖЕНЕРИИ И ЗЕМЛЕУСТРОЙСТВА КАФЕДРА ЗЕМЛЕУСТРОЙСТВА И КАДАСТРОВ

УГВЕРЖДАЮ: И.о. зам. директора по учебной работе **Т.Н. Пимкина**  $\frac{25y}{2}$  $2023 F.$ 

## ПРОГРАММА УЧЕБНОЙ ПРАКТИКИ

## Б2.О.01.04(У) «Ознакомительная практика по прикладной геодезии»

для подготовки бакалавров

## ФГОС ВО

Направление 21.03.02 Землеустройство и кадастры Направленность: «Землеустройство»

Kypc 2 Семестр 4

Форма обучения: очная, заочная Год начала подготовки: 2023

Калуга, 2023

huni Разработчик: Слипец А.А., к.б.н., доцент, зав. кафедрой «Землеустройства и кадастров» Калужского филиала РГАУ-МСХА имени К.А. Тимирязева

 $\sqrt{4}$  0S 2023 r.

Программа составлена в соответствии с требованиями ФГОС ВО по направлению подготовки 21.03.02 Землеустройство и кадастры (уровень бакалавриата), утвержденного приказом Министерством образования и науки Российской Федерации от 12 августа 2020 №978, зарегистрированного в Минюсте РФ «25» августа 2020г. № 59429 и учебным планом 2023 года начала подготовки.

Программа обсуждена на заседании кафедры «Землеустройства и кадастров»

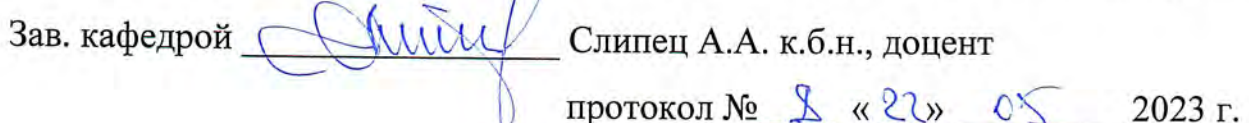

## Согласовано:

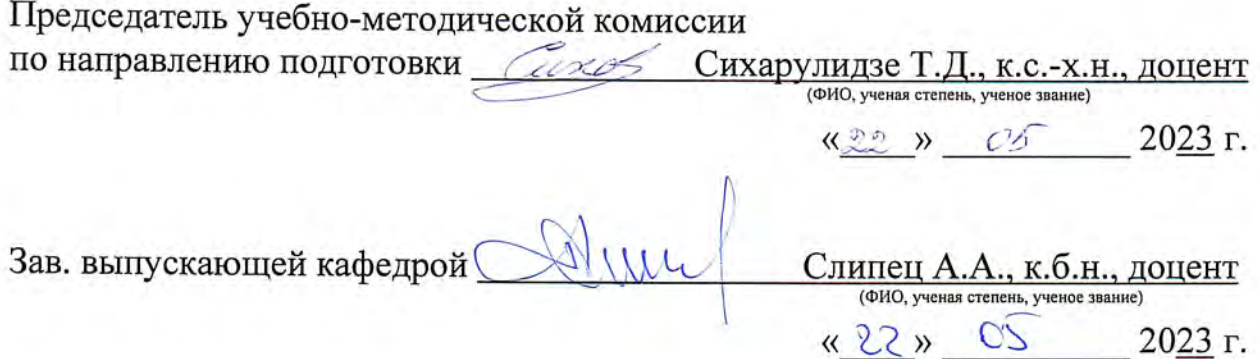

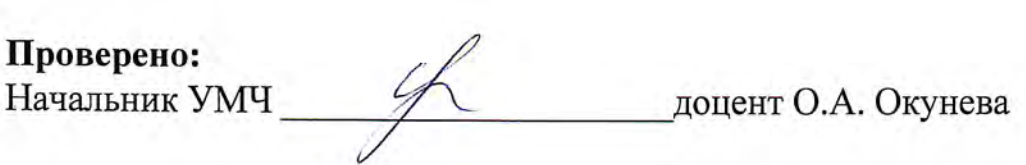

## **ОГЛАВЛЕНИЕ**

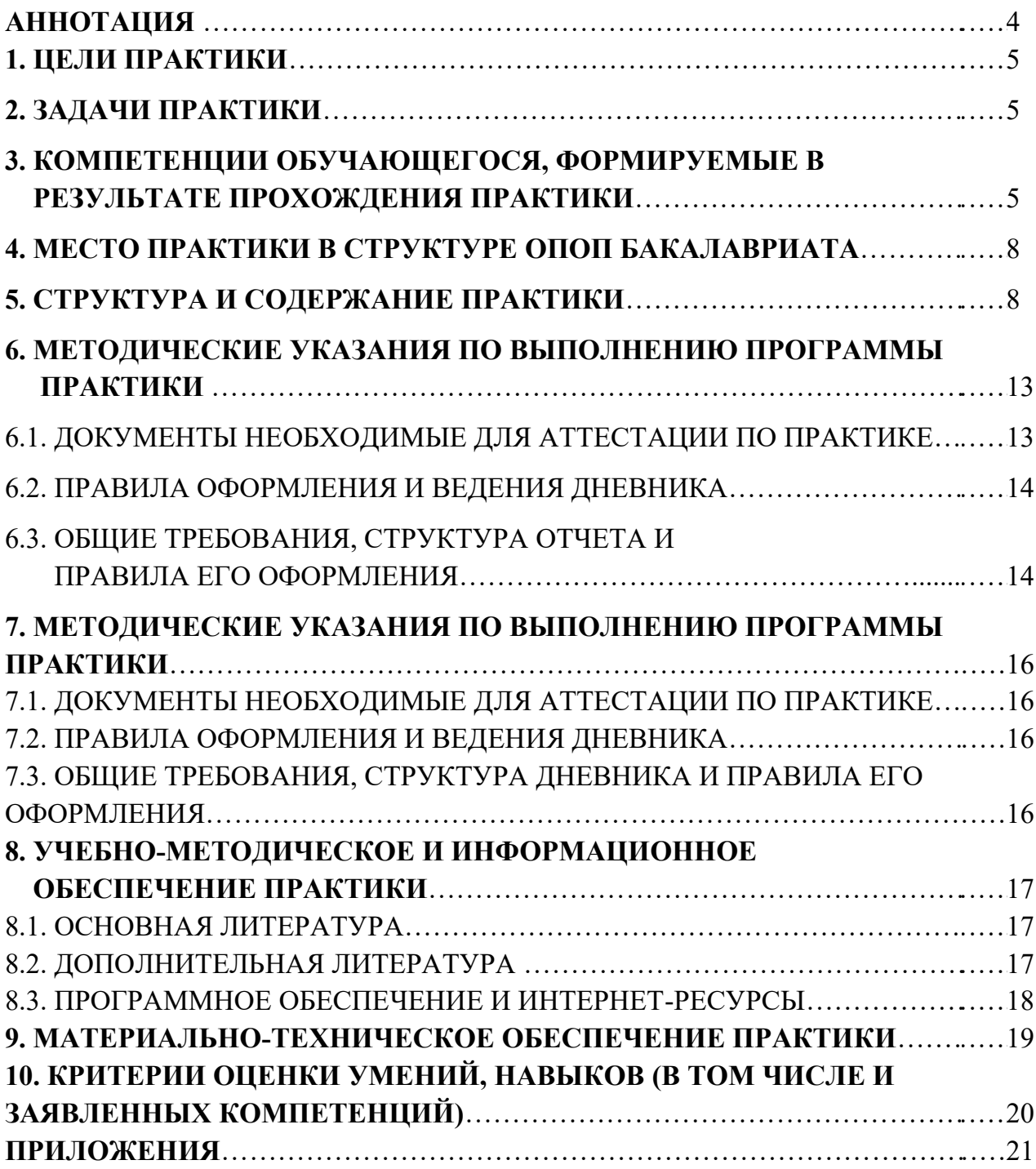

#### **Аннотация**

рабочей программы учебной практики Б2.О.01.04(У) «Ознакомительная практика по прикладной геодезии» для подготовки бакалавра по направлению 21.03.02 Землеустройство и кадастры,

направленность: «Землеустройство»

**Курс, 2 семестр 4 Форма проведения практики:** групповая **Способ проведения:** стационарная

**Целью** учебной практики является получение студентом практических умений и навыков по применению современных геодезических технологий для обеспечения кадастровых и землеустроительных работ.

#### **Задачи практики:**

− изучить назначение, устройство и принципы применения современных геодезических инструментов и оборудования;

− овладеть практическими навыками производства горизонтальной и вертикальной съемок и геодезических разбивочных работ для обеспечения землеустройства и кадастра объектов недвижимости.

**Требования к результатам освоения учебной практики**. В результате освоения дисциплины формируются следующие компетенции:

*Универсальные (УК):*

УК-6 – Способен управлять своим временем, выстраивать и реализовывать траекторию саморазвития на основе принципов образования в течение всей жизни

> − УК-6.2 – Уметь эффективно планировать и контролировать собственное время; использовать методы саморегуляции, саморазвития и самообучения.

*Общепрофессиональные (ОПК):*

ОПК-2 – Способен осуществлять мероприятия по реализации проектных решений по землеустройству и кадастрам

> − ОПК-2.2 – Демонстрирует навыки выполнения основных видов проектных, изыскательских и исследовательских работ в землеустройстве и кадастрах.

ОПК-4 – Способен проводить измерения и наблюдения обрабатывать и представлять полученные результаты с применением информационных технологий и прикладных аппаратно-программных средств

> − ОПК-4.4 – Использует современное специализированное оборудование, инструменты, приборы и программное обеспечение при проведении проектных и изыскательских работ.

ОПК-7 – Способен анализировать, составлять и применять техническую документацию, связанную с профессиональной деятельностью, в соответствии с действующими нормативными правовыми актами.

> − ОПК-7.3 – Разрабатывает, анализирует и применяет проектную и иную землеустроительную и земельно-кадастровую документацию с применением современных методик разработки и анализа проектных решений.

ОПК-8 – Способен участвовать в процессе подготовки и реализации основных программ профессионального обучения, основных профессиональных программ и дополнительных профессиональных программ.

− ОПК-8.2 – Обладает знаниями и навыками оценки отечественного и зарубежного опыта и современными технологиями производства землеустроительных и земельно-кадастровых работ.

**Краткое содержание практики.** В соответствии с целями и задачами выделяют четыре основных этапа: подготовительный, полевой, камеральный и заключительный этап.

1. Подготовительный этап: Инструктаж по технике безопасности при выполнении топографо-геодезических работ. Проверка технического состояния геодезических приборов и правила обращения с ними. Поверка и юстировка (при необходимости) инструментов. Общая организация проведения практики. Порядок организации съемочных работ на полигоне. Рекогносцировка местности и закрепление пунктов.

2. Полевой этап: Построение планово-высотного обоснования. Развитие съемочных сетей теодолитными ходами. Техническое нивелирование. Измерение (определение) координат характерных точек границ земельного участка. Топографическая съемка.

3. Камеральный этап: камеральная обработка результатов геодезических измерений, составление цифрового инженерно-топографического плана местности с точностью масштаба 1:500 с сечением рельефа через 0,5 м. в специальных программах.

4. Заключительный этап: защита дневника по учебной практике.

**Общая трудоемкость практики:** 3 зач. ед. (108 час).

**Промежуточный контроль по практике:** зачет.

#### **1. Цель практики**

Целью прохождения ознакомительная практика по прикладной геодезии является закрепление и углубление теоретической подготовки студентов, приобретение ими умений и навыков в области применению современных геодезических технологий для обеспечения кадастровых и землеустроительных работ.

#### **2. Задачи практики**

**Задачами** учебной практики является:

1) изучить назначение, устройство и принципы применения современных геодезических инструментов и оборудования;

2) овладеть практическими навыками производства горизонтальной и вертикальной съемок и геодезических разбивочных работ для обеспечения землеустройства и кадастра объектов недвижимости.

## **3. Компетенции обучающегося, формируемые в результате прохождения практики**

Прохождение учебной практики по прикладной геодезии направлено на формирование у обучающихся компетенций, представленных в таблице 1.

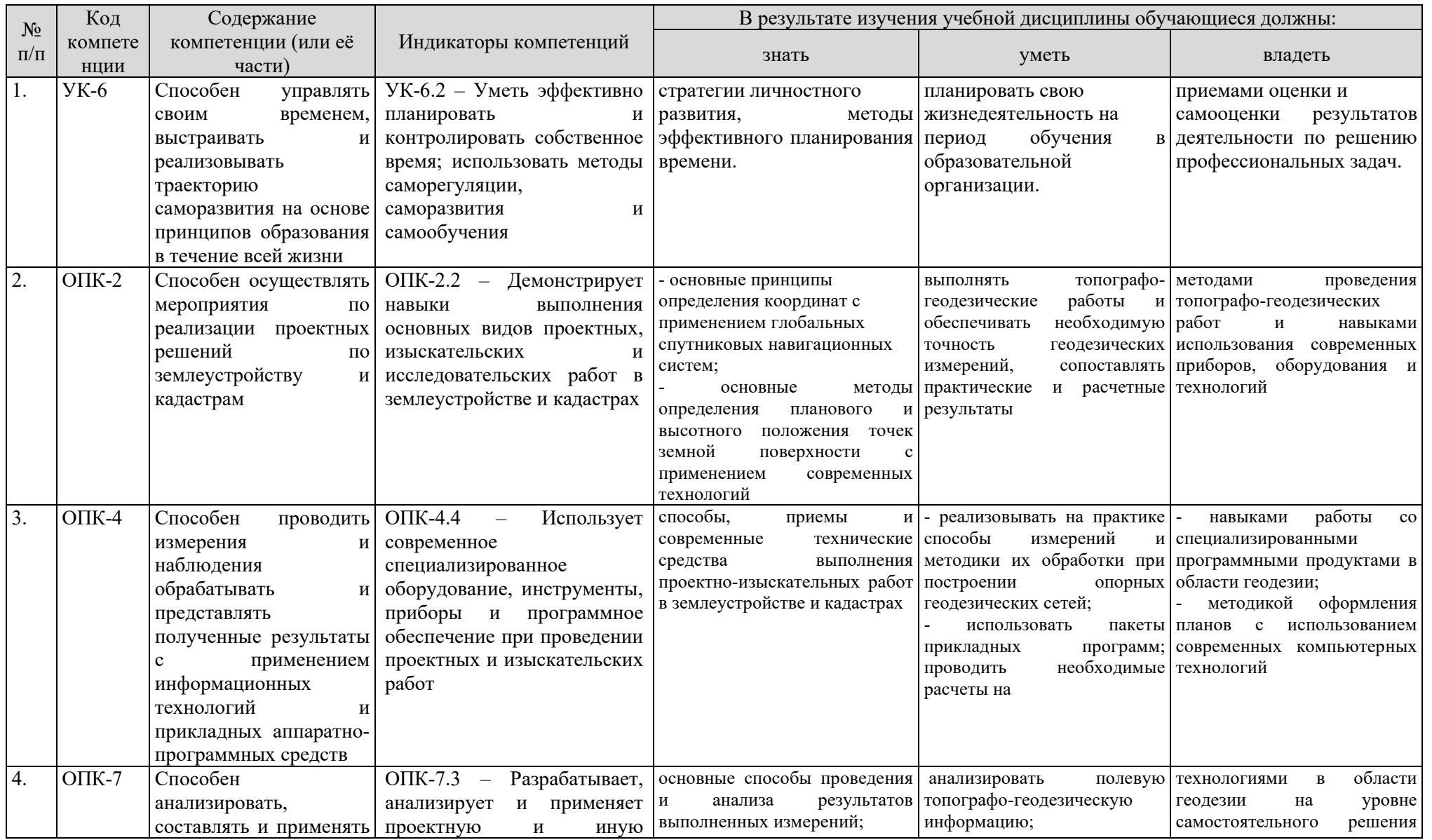

# Таблица 1 – Требования к результатам освоения по программе практики

![](_page_6_Picture_164.jpeg)

### **4. Место практики в структуре ОПОП бакалавриата**

Для успешного прохождения ознакомительной практики по прикладной геодезии необходимы знания и умения по предшествующим дисциплинам: ведение в специальность, геодезия, основы кадастра недвижимости и др.

Ознакомительная практика по прикладной геодезии является основополагающей для изучения следующих дисциплин (практик): кадастр недвижимости и мониторинг земель, географические информационные системы, региональное землеустройство, правовое обеспечение землеустройства и кадастров и др.

Ознакомительная практика по прикладной геодезии входит в состав образовательной программы высшего образования и учебного плана подготовки бакалавров по направлению 21.03.02 Землеустройства и кадастров, профиль «Землеустройство».

Форма проведения практики: групповая.

Место и время проведения практики: ознакомительная практика по прикладной геодезии проводится на учебном геодезическом полигоне Калужского филиала РГАУ-МСХА имени К.А. Тимирязева.

**Форма промежуточного контроля**: зачёт.

#### **5. Структура и содержание практики**

Общая трудоёмкость учебной практики по прикладной геодезии составляет 3 зач. ед. (очная и заочная форма обучения). Распределения по видам представлено в таблице 2а и 2б.

Таблица 2а

![](_page_7_Picture_301.jpeg)

## **Очная форма обучения**

Таблица 2б

![](_page_7_Picture_302.jpeg)

**Заочная форма обучения**

Описание этапов проведения ознакомительной практики по прикладной геодезии представлено в таблице 3а и 3б.

Таблица 3а

![](_page_8_Picture_280.jpeg)

#### **Очная форма обучения**

## Таблица 3б

## **Заочная форма обучения**

![](_page_8_Picture_281.jpeg)

![](_page_9_Picture_192.jpeg)

#### **Содержание практики по дням прохождения Очная форма обучения**

#### **1 этап. Подготовительный этап**

*День 1.* **Краткое описание** практики: руководитель практики проводит инструктаж со студентами по технике безопасности при выполнении топографогеодезических работ. Результат фиксируется в специальном журнале. Руководитель практики в специальном помещении выдает студентам геодезическое оборудование и проводит инструктаж по правилам обращении с конкретными геодезическими приборами. По специальным методикам студенты проводят технический осмотр оборудования. Руководитель практики детально рассказывает о всех этапах практики и необходимых результатах по ее окончании. На территории геодезического полигона Калужского филиала РГАУ-МСХА имени К.А. Тимирязева (далее – геодезический полигон) руководитель практики разъясняет студентам порядок организации съемочных работ, проводится рекогносцировка местности и закрепление пунктов. Проводятся начальные работы по подготовки к построению планово-высотного обоснования.

**Формы текущего контроля**: соответствующий раздел дневника по практике.

#### **2 этап. Полевой этап**

*День 2-6.* **Краткое описание** практики: продолжаются работы по построению планово-высотного обоснования, прокладываются замкнутый и разомкнутый теодолитные ходы для выполнения горизонтальной и вертикальной съемки земельного участка. Проводится техническое нивелирование. Геодезическим методом и методом спутниковых геодезических измерений (определений) студенты проводят съемку характерных точек границ земельных участков. По всем объектам работ студенты ведут абрис. Геодезическим методом и методом спутниковых геодезических измерений (определений) студенты выносят характерные точки спроектированных земельных участков. Геодезическим методом и методом спутниковых геодезических измерений (определений) студенты выполняют топографическую съемку двух земельных участков.

#### **3 этап. Камеральный этап**

*День 7-9.* **Краткое описание** практики: в компьютерном классе в специальных геодезических программах обрабатывается результатах геодезических измерений, также по результатам измерений и составляется цифровой инженерно-топографический план местности с точностью масштаба 1:500 с сечением рельефа через 0,5 м.

**Формы текущего контроля**: соответствующий раздел дневника по практике.

#### **4 этап. Заключительный этап**

*День 10.* **Краткое описание** практики: защита дневника по учебной практике.

**Формы текущего контроля**: полностью оформленный дневник по учебной практике.

#### **Заочная форма обучения**

#### **1 этап. Подготовительный этап**

*День 1.* **Краткое описание** практики: руководитель практики проводит инструктаж со студентами по технике безопасности при выполнении топографогеодезических работ. Результат фиксируется в специальном журнале. Руководитель практики в специальном помещении выдает студентам геодезическое оборудование и проводит инструктаж по правилам обращении с конкретными геодезическими приборами. По специальным методикам студенты проводят технический осмотр оборудования. Руководитель практики детально рассказывает о всех этапах практики и необходимых результатах по ее окончании. На территории геодезического полигона Калужского филиала РГАУ-МСХА имени К.А. Тимирязева (далее – геодезический полигон) руководитель практики разъясняет студентам порядок организации съемочных работ, проводится рекогносцировка местности и закрепление пунктов. Проводятся начальные работы по подготовки к построению планово-высотного обоснования.

**Формы текущего контроля**: соответствующий раздел дневника по практике.

#### **2 этап. Полевой этап**

*День 1.* **Краткое описание** практики: Геодезическим методом и методом спутниковых геодезических измерений (определений) студенты проводят съемку характерных точек границ земельных участков. По всем объектам работ студенты ведут абрис.

#### **3 этап. Камеральный этап**

*День 2.* **Краткое описание** практики: в компьютерном классе в специальных геодезических программах обрабатывается результатах геодезических измерений.

**Формы текущего контроля**: соответствующий раздел дневника по практике.

## **4 этап. Заключительный этап**

*День 2.* **Краткое описание** практики: защита дневника по учебной практике. **Формы текущего контроля**: полностью оформленный дневник по учебной

практике.

## **Очная форма обучения**

Таблина 4а

![](_page_11_Picture_231.jpeg)

## **Заочная форма обучения**

Таблица 4б

![](_page_11_Picture_232.jpeg)

## **6. Организация и руководство практикой**

## **6.1. Обязанности руководителя учебной практики**

**Назначение.** Руководитель практики на кафедре назначается распоряжением заведующего кафедрой из числа профессоров, доцентов и опытных преподавателей.

В исключительных случаях допускается назначение руководителей из числа опытных штатных научных сотрудников или инженеров кафедры, систематически ведущих занятия со студентами данного курса.

**Ответственность.** Руководитель практики отвечает перед заведующим кафедрой, деканом и заместителем директора по учебной работе за организацию и качественное проведение практики, и выполнение студентами программы практики.

Руководитель практики обеспечивает соблюдение правил охраны труда и техники безопасности при проведении практики, правил трудовой и общественной дисциплины всеми практикантами.

**Обязанности руководителя практики в подготовительный период.** В подготовительный период руководитель обязан:

1. Получить от заведующего кафедрой факультета указания по подготовке и проведению практики.

2. Изучить программу практики и учебно-методическую документацию по практике.

3. Спланировать и обеспечить своевременное проведение и оформление всех организационно-подготовительных мероприятий перед выходом студентов на практику: проведение инструктажа по технике безопасности с оформлением всех установленных документов;

4. Ознакомиться с группой студентов, направляемых на практику под его руководством (личными делами, академической успеваемостью, дисциплиной и т.д.) и выявить ее актив.

## **По окончании практики руководитель обязан**:

1. В недельный срок после окончания практики предоставить заведующему кафедрой письменный отчет о проведении практики вместе с замечаниями и конкретными предложениями по совершенствованию практической подготовки студентов.

2. Отчитаться на заседании кафедры о результатах практики.

## **6.2. Обязанности студентов при прохождении учебной практики**

При прохождении практики обучающиеся обязаны:

1. Систематически и глубоко овладевать практическими навыками.

2. Получить на кафедре, проводящей практику консультацию и инструктаж по всем вопросам организации практики, в т.ч. по технике безопасности.

3. Посещать в обязательном порядке все виды практик и выполнять в установленные сроки все виды заданий, предусмотренных программами практик.

4. Бережно и аккуратно относиться к геодезическим инструментам и оборудованию. Обучающимся запрещается без разрешения администрации места прохождения практики выносить предметы и различное оборудование из лабораторий, учебных и других помещений.

5. Поддерживать чистоту и порядок во всех учебных, учебнопроизводственных и производственных помещениях, принимать участие в их уборке на началах самообслуживания в установленном в месте прохождения практики порядке.

6. При неявке на практику (или часть практики) по уважительным причинам обучающиеся обязаны поставить об этом в известность деканат факультета и в первый день явки в университет представить данные о причине пропуска практики (или части практики). В случае болезни обучающийся представляет в деканат факультета справку установленного образца соответствующего лечебного учреждения.

## **6.3. Инструкция по технике безопасности**

Все работы должны выполняться с соблюдением действующего законодательства об охране окружающей среды (охрана недр, лесов, водоемов и т.п.).

Каждый студент, заметивший опасность, угрожающую людям, сооружениям и имуществу, обязан немедленно сообщить об этом ведущему преподавателю (руководителю практики).

Руководитель практики обязан принять меры к устранению опасности, при невозможности устранения – прекратить работы, вывести студентов в безопасное место и поставить в известность старшего по должности.

Запрещается проведение полевых топографо-геодезических работ в одиночку или малыми группами менее трех человек.

Запрещается допускать к работе лиц в нетрезвом состоянии.

Каждый исполнитель работ несет ответственность за нарушение норм и правил по охране труда в соответствии с действующим законодательством.

До начала полевых работ в организации решаются вопросы по обеспечению необходимым инструментом и оборудованием для проведения практики, устанавливается календарный график работ и определение сроков завершения полевых работ.

На территории учебного полигона запрещается курить, пользоваться открытым огнем, складирование мусора и пищевых отходов.

За состоянием и безопасной работой оборудования и инструментов устанавливается постоянный контроль должностным лицом (руководителем практики).

При эксплуатации оборудования, приборов, аппаратуры и механизмов запрещается:

1. Применять не по назначению и использовать это оборудование для работ в неисправном состоянии;

2. Работать без ограждений, приспособлений и средств защиты или при неисправном их состоянии;

3. Эксплуатировать без установленных или при неисправных контрольноизмерительных приборах;

4. Оставлять без присмотра работающие оборудование и аппаратуру.

Геодезический инструмент следует ставить так, чтобы он не мог упасть. Прислонять теодолит или нивелир на штативе к стене воспрещается. Геодезические инструменты следует оберегать от резких ударов и сотрясений. Попавшие под дождь инструменты следует высушить, протереть объектив, окуляр и только после этого уложить в упаковочный футляр. Ленту мерных приборов необходимо очистить от грязи и протереть насухо сразу после окончания работ. Хранить геодезические инструменты следует в сухом, отапливаемом помещении, вдали от источников тепла.

Работы, связанные с использованием геодезических инструментов и принадлежностей, могут вызвать механический травматизм:

1. Уколы об остриё металлических концов штативов.

2. Порезы острыми краями стальных мерных лент и рулеток.

3. Ушибы и ранения от падения оставленной без присмотра у стены нивелирной рейки.

Поэтому при выполнении работ обязательно соблюдение следующих мер предосторожности:

1. Переносить штатив нужно только вертикально, ножками вниз. Категорически запрещается раскладывать ножки штатива на весу, т.к. после откручивания зажимного винта нижняя половинка ножки может резко упасть вниз, травмируя остриём колено или стопу. Поэтому штатив приводится в рабочее положение, удерживая его левой рукой остриями на полу, а правой рукой откручиваем зажимные винты.

2. При перемещении вокруг установленного на штативе прибора проявлять осторожность и не «спотыкаться» о его ножки, что может вызвать повреждение или падение прибора.

3. Категорически запрещено оставлять без присмотра любой геодезический инструмент или оборудование.

4. Наблюдая в зрительную трубу прибора одним глазом, не рекомендуется щурить или закрывать другой глаз, что может ухудшить зрение второго глаза

5. Категорически запрещено смотреть в зрительную трубу на солнце.

6. Производить даже частичную разборку прибора категорически запрещено, Разборка оптических приборов может выполняться только в специализированных оптико-механических мастерских квалифицированным мастером.

## **7. Методические указания по выполнению программы практики**

## **7.1. Документы необходимые для аттестации по практике**

По учебной практике прикладная геодезия студент оформляет дневник.

## **7.2. Правила оформления и ведения дневника**

Во время прохождения практики студент последовательно выполняет этапы практики согласно программе, а результаты заносит в дневник.

Его следует заполнять ежедневно, как во время полевого и камерального этапов, так и по окончании рабочего дня. В дневнике отражаются все работы, в которых студент принимал участие, заполняются необходимые таблицы, приводятся результаты, чертежи, схемы и др.

Необходимо помнить, что дневник является основным документом, характеризующим работу студента и его участие в проведении полевых и камеральных работах. Записи в дневнике должны быть четкими и аккуратными.

## **7.3. Общие требования, структура дневника и правила его оформления**

## **Общие требования**. Общие требования:

- − четкость и логическая последовательность изложение материала;
- − убедительность аргументации;
- − краткость и точность формулировок, исключающих возможность неоднозначного толкования;
- − конкретность изложения результатов работы;
- − обоснованность рекомендаций и предложений.

**Структура.** Структурными элементами являются:

- − титульный лист;
- − аннотация;
- − содержание;
- перечень сокращений, условных обозначений, символов, единиц и терминов;
- − введение;
- − основная часть;
- заключение:
- список использованных источников;
- − приложения.

**Описание элементов структуры**. Дневник представляется в виде пояснительной записки. Описание элементов структуры приведено ниже.

*Титульный лист*. Титульный лист является первым листом дневника. Переносы слов в надписях титульного листа не допускаются. Пример оформления титульного листа приведен в Приложении А.

*Аннотация*. Аннотация – структурный элемент дневника, дающий краткую характеристику дневника с точки зрения содержания, назначения и результатов практики. Аннотация является вторым листом пояснительной записки дневника. Пример оформления аннотации приведен в методических указаниях.

*Перечень сокращений и условных обозначений*. Перечень сокращений и условных обозначений – структурный элемент дневника, дающий представление о вводимых автором сокращений и условных обозначений. Элемент является не обязательным и применяется только при наличии в пояснительной записке сокращений и условных обозначений. Пример оформления приведен в методических указаниях.

*Содержание*. Содержание – структурный элемент дневника, кратко описывающий структуру дневника с номерами и наименованиями разделов, подразделов, а также перечислением всех приложений и указанием соответствующих страниц. Пример оформления приведен в методических указаниях.

*Введение* и *заключение*. «Введение» и «заключение» – структурные элементы дневника, которые не включаются в общую нумерацию разделов и размещают на отдельных листах. Слова «Введение» и «Заключение» записывают посередине страницы.

*Основная часть*. Основная часть – структурный элемент, требования к которому определяются методическими указаниями к выполнению учебной практики (см. содержание практики).

## **8. Учебно-методическое и информационное обеспечение практики**

## **8.1. Основная литература**

1. Практикум по геодезии : учебное пособие для вузов. Гриф УМО по образованию в области землеустройства и кадастров / под ред. Г. Г. Поклада. - 2-е изд. - М. : Академический Проспект : Гаудеамус, 2012. - 470 с.\

2. Авакян, В. В. Прикладная геодезия. Технологии инженерногеодезических работ : учебник / В. В. Авакян. — 3-е изд. — Москва, Вологда : Инфра-Инженерия, 2019. — 616 c. — ISBN 978-5-9729-0309-2. — Текст : электронный // Электронно-библиотечная система IPR BOOKS : [сайт]. — URL: <http://www.iprbookshop.ru/86567.html>

## **8.2 Дополнительная литература**

1. Прикладная геодезия : учебное пособие / составители З. В. Никифорова, Е. А. Константинова, С. Р. Кособокова. — Астрахань : Астраханский государственный архитектурно-строительный университет, ЭБС АСВ, 2022. — 117 c. — ISBN 978-5-93026-156-1. — Текст : электронный // Цифровой образовательный ресурс IPR SMART : [сайт]. — URL: <https://www.iprbookshop.ru/123441.html>

2. Соловьев, А. Н. Прикладная геодезия : учебное пособие / А. Н. Соловьев. — Санкт-Петербург : СПбГЛТУ, 2021. — 80 с. — ISBN 978-5-9239-1254-8. — Текст : электронный // Лань : электронно-библиотечная система. — URL: <https://e.lanbook.com/book/191120>

3. Стародубцев, В.И. Практическое руководство по инженерной геодезии [Электронный ресурс] : учебное пособие / В.И. Стародубцев. — Электрон. дан. — Санкт-Петербург : Лань, 2017. — 136 с. — Режим доступа: https://e.lanbook.com/book/92650 (ЭБС «Лань»)

4. Перфильев, А. А. Топография (геодезия) : учебное пособие для бакалавров / А. А. Перфильев, М. А. Бучельников, А. С. Тушина. — Саратов : Вузовское образование, 2019. — 134 c. — ISBN 978-5-4487-0505-2. — Текст : электронный // Электронно-библиотечная система IPR BOOKS : [сайт]. — URL: <http://www.iprbookshop.ru/83663.html>

5. Инженерная геодезия : учебное пособие / М. И. Лобов, П. И. Соловей, А. Н. Переварюха, А. С. Чирва. — Макеевка : Донбасская национальная академия строительства и архитектуры, ЭБС АСВ, 2019. — 200 c. — ISBN 2227-8397. — Текст : электронный // Электронно-библиотечная система IPR BOOKS : [сайт]. — URL: <http://www.iprbookshop.ru/92331.html>

6. Докукин, П. А. Прикладная геодезия. В 2 частях. Ч.1: геодезическое сопровождение кадастровых работ : учебное пособие / П. А. Докукин, А. А. Поддубский, А. Ю. Мельников. — Москва : Российский университет дружбы народов, 2019. — 115 с. — ISBN 978-5-209-08857-8 (ч.1), 978-5-209-08856-1. — Текст : электронный // Электронно-библиотечная система IPR BOOKS : [сайт]. — URL:<https://www.iprbookshop.ru/104246.html>

## **8.3. Программное обеспечение и Интернет-ресурсы**

Федеральная служба государственной регистрации, кадастра и картографии [\(www.kadastr.ru\)](http://www.kadastr.ru/);

Навигатор геодезиста [\(http://www.geodezist.info/\)](http://www.geodezist.info/);

Геодезия Для студентов аспирантов и преподавателей [\(http://geodetics.ru/\)](http://geodetics.ru/); Геодезист [\(http://geodesist.ru/\)](http://geodesist.ru/);

"Геопрофи" (эл. журнал по геодезии) [\(http://www.geoprofi.ru/issues/7029\)](http://www.geoprofi.ru/issues/7029); "Геодезия.ru" [\(http://www.geodezia.ru/\)](http://www.geodezia.ru/);

Книги по геодезии [\(http://geo-book.ru/\)](http://geo-book.ru/).

Таблица 5

![](_page_16_Picture_336.jpeg)

## **Перечень программного обеспечения**

![](_page_17_Picture_423.jpeg)

## **9. Материально-техническое обеспечение практики**

В процессе учебной практики используются современные геодезические приборы и оборудование:

- 1. Комплект приемников GRX2 для RTK с полевыми контроллерами Archer 2 и Carlson.
- 2. Роверный комплект EFT М2 с полевым контроллером Н2.
- 3. Электронные тахеометры: Sokkia set 530R3 и Sokkia FX-105.
- 4. Нивелиры оптические Sokkia B20.
- 5. Дальномер LEICA Disto A3.

6. Штативы, рейки для нивелиров, вехи, отражатель однопризменный, рулетки, принадлежности для хранения и переноски оборудования.

Таблица 6

### **Сведения об обеспеченности специализированными аудиториями, кабинетами, лабораториями**

![](_page_18_Picture_237.jpeg)

## **10. Критерии оценки умений, навыков (в том числе и заявленных компетенций)**

Итоговой формой контроля знаний, умений и навыков по учебной практике по прикладной геодезии является зачет. Зачет по практике служит для оценки работы студента в течение всего периода прохождения практики и призван выявить уровень, прочность и систематичность полученных им теоретических и практических знаний, приобретения навыков самостоятельной работы, развития творческого мышления, умение синтезировать полученные знания и применять их в решении практических задач.

Основным документом, служащим для оценки материалов учебной практики является отчет, оформленный в соответствии с методическими указаниями по учебной практике.

В процессе итогового контроля, возможно, использовать вопросы по выполненным видам учебной работы, проявляющихся в процессе работы с геодезическими приборами, дающими преподавателю понимание об уровне усвоения пройденного материала учебной практики:

- 1. Равноугольная поперечно-цилиндрическая проекция Гаусса Крюгера. Практическое применение проекции Гаусса – Крюгера.
- 2. Краткая характеристика систем координат СК-42, СК-63, СК-95 и ГСК-2011. Местные системы координат. МСК-40.
- 3. Государственная геодезическая сеть (ГГС). Геодезические сети сгущения (ГСС). Сети специального назначения.
- 4. Развитие съемочных сетей теодолитными ходами.
- 5. Основные этапы камеральной обработки и уравнительных вычислений теодолитного хода в геодезической программе «Терра.Геодезия» и Credo.
- 6. Характеристика методов определения координат характерных точек границ земельных участков: геодезический; спутниковых геодезических измерений (определений); фотограмметрический; картометрический и аналитический.
- 7. Методика определения координат характерных точек границ земельных участков геодезическим методом и методом спутниковых геодезических измерений (определений).
- 8. Вынос в натуру границ земельного участка.
- 9. Характеристика основных режимов съемки: статика; быстрая статика и кинематика реального времени (RTK).
- 10.Технологическая последовательность полевых работ с использованием приемников ГНСС.

Зачет получает студент, прошедший практику, ведший дневник практики и имеющий отчет.

Студенты, не выполнившие программы практик по уважительной причине, направляются на практику вторично, в свободное от учебы время, либо практика переносится на следующий год с оформлением соответствующего приказа.

**Итоговый контроль** по практике – зачёт.

Таблица 7

![](_page_19_Picture_229.jpeg)

**Критерии оценивания результатов обучения**

## **ПРИЛОЖЕНИЯ**

![](_page_20_Picture_1.jpeg)

1) **МИНИСТЕРСТВО СЕЛЬСКОГО ХОЗЯЙСТВА РОССИЙСКОЙ ФЕДЕРАЦИИ** ФЕДЕРАЛЬНОЕ ГОСУДАРСТВЕННОЕ БЮДЖЕТНОЕ ОБРАЗОВАТЕЛЬНОЕ УЧРЕЖДЕНИЕ ВЫСШЕГО ОБРАЗОВАНИЯ **РОССИЙСКИЙ ГОСУДАРСТВЕННЫЙ АГРАРНЫЙ УНИВЕРСИТЕТ – МСХА имени К.А. ТИМИРЯЗЕВА (ФГБОУ ВО РГАУ - МСХА имени К.А. Тимирязева)**

Калужский филиал

Факультет агротехнологий, инженерии и землеустройства

Кафедра землеустройства и кадастров

## **ДНЕВНИК ОЗНАКОМИТЕЛЬНАЯ ПРАКТИКА ПО ПРИКЛАДНОЙ ГЕОДЕЗИИ**

по направлению 21.03.02 «Землеустройство и кадастры», профиль «Землеустройство»

форма обучения \_\_\_\_\_\_\_\_\_\_\_\_\_\_\_\_\_\_\_\_\_\_\_\_

(очная, заочная)

Исполнитель: (ФИО студента, группа, курс, факультет)

Руководитель (ученая степень, ученое звание, ФИО преподавателя)

К защите допускается

Оценка \_\_\_\_\_\_\_\_\_\_\_\_\_\_\_\_\_\_\_

Калуга 20\_\_